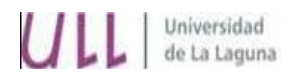

# *CURSO ACADÉMICO 2011/12*

#### *NOMBRE ASIGNATURA EN CASTELLANO NOMBRE ASIGNATURA EN INGLÉS*

#### **Auditoría Interna y Mejora de los Circuitos Administrativos de la Empresa 6 créditos. Optativa**

#### **Titulación en la que se imparte/ Curso /Cuatrimestre**

Administración y Dirección de Empresas

### **Coordinador de la Asignatura y Profesores/ teléfono/correo electrónico/página web:**

Jose Ignacio González Gómez +34922317107 [jggomez@ull.es](mailto:jggomez@ull.es) http:// [www.jggomez.eu](http://www.jggomez.eu/) <http://www.ecofin.ull.es/users/jggomez/>

#### **Horario de Tutorías**

Lunes 10:30 -12:30 Martes 10:30-12:30 Viernes 10:30 - 13:30

#### **Localización del despacho**

3º Planta Facultad de Ciencias Económicas y Empresariales.

#### **Descriptores de la asignatura (en español y en inglés)**

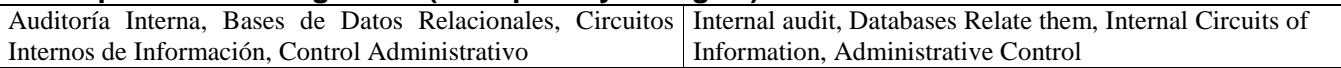

#### **Objetivos de la asignatura (en español y en inglés)**

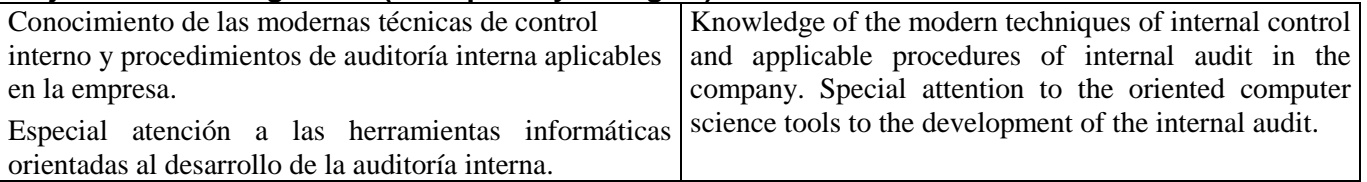

#### **Contenidos (temario)**

## **PARTE I : SISTEMAS DE INFORMACION EMPRESARIALES**

*Tema 1.- Las BDR y los sistemas de información en la empresa.* Introducción a las bases de datos relacionales. Objetivo de una base de datos. Pasos previos para crear una base de datos. Estudio y diseño. El elemento fundamental de una base de datos, las tablas. Conceptos fundamentales: Campos y registros.

*Tema 2.- Generalidades del Access*. Elementos básicos del Access. Puesta en funcionamiento. Objetos de la base de datos: Tablas, consultas, formularios, informes, macros y módulos.

*Tema 3.- Las tablas y sus componentes.* Algo más sobre las tablas. Creación de una tabla. Propiedades principales de los campos, tipos de datos. Concepto e importancia del campo clave. Otras propiedades de los campos: tamaño, formato, máscara de entrada, etc. Introducción de datos en la tabla. Añadir, modificar y eliminar registros de una tabla. Buscar, ordenar y copiar datos de una tabla. Interrrelaciones e integridad.

*Tema 4.- Clave principal.* Objetivos del establecimiento de una clave principal. Creación de una clave principal. Claves principales de varios campos. Creación automática de una clave principal. Tipos de claves principal.

*Tema 5.- Las consultas I*. Conceptos básicos sobre relaciones. Las relaciones. Uno a Uno, Uno a Varios y Varios a Varios. Principales tipos de consultas. Nuestra primera consulta. Empleo de criterios y

expresiones comunes en las consultas. Empleo de criterios de selección condicionados a la petición del usuario.

*Tema 6.- Las consultas y II.* Campos calculados en las consultas. El caso nombre + apellido. Tipos de consultas de acciones. Consulta de creación de tabla. Consulta de eliminación de registros. Consulta de actualización. Consulta de datos anexados.

*Tema 7.- Introducción a la tecnología OLE.* Campos OLE. Qué son. Incrustados o vinculados. Bases de datos con imágenes. Problemas asociados y soluciones.

*Tema 8.- Los formularios I.* ¿Qué son los formularios?. Personalización de los formularios. El cuadro de herramientas.

*Tema 9.- Los formularios II.* Las propiedades de los objetos. Estudio del objeto formulario. Partes de un formulario. Principales propiedades de los formularios. Campos calculados en un formulario. *Tema 10.- Los informes.* Introducción. Crear un informe. Imprimir un informe.

*Tema 11.- Introducción a las macros.*

# **PARTE II: DISEÑO Y ELABORACION DE CUADROS DE MANDO . EXCEL DINAMICO, EXCEL AVANZADO**

*Tema 1: Excel y las bases de datos. Conexiones y otras cuestiones relacionadas. Tema 2: Excel y el diseño de Cuadros de Mando. Parte I: Trabajando con tablas dinámicas Tema 3: Excel y el diseño de Cuadros de Mando. Parte II: Trucos y ejemplos de Dashboard Tema 4: Excel y el diseño de Cuadros de Mando. Parte III: Gráficos y Rangos Dinámicos Tema 5: Excel y VBA. Una introducción al lenguaje de programación VBA Tema 6: Excel y Macros. Potencial de las macros. El generador de macros y VBA.*

## **Metodología docente**

*Clases teóricas*

## *Clases prácticas*

Para alcanzar los objetivos anteriormente expuesto proponemos una metodología eminentemente práctica a través del análisis de diversos casos de estudio basados en algunas soluciones propuestas por las diferentes empresas de desarrollo de software orientados a la gestión y control de las principales áreas empresariales.

Este aspecto anterior será complementado por parte del alumno con la lectura de una serie de artículos propuesto para cada apartado por parte del profesor con el fin de apoyar y reforzar los conocimientos adquiridos y que serán considerados también como materia de estudio y evaluación.

Es altamente recomendable que el alumno disponga a nivel particular de un pc básico para la realización de algunas de las prácticas y facilitar el seguimiento de la asignatura.

## **Sistema de Evaluación**

Como hemos comentado, el enfoque predominante de la asignatura es de carácter práctico lo que implica la necesaria asistencia a clase que no debe ser inferior a un 80% de la carga lectiva de la misma.

Su incumplimiento imposibilitará realizar un seguimiento adecuado sobre los contenidos prácticos desarrollados en las diferentes sesiones.

Los alumnos tendrán que presentarse al examen final de la asignatura que pretende evaluar los conocimientos adquiridos a lo largo del curso donde se evaluarán tanto los conocimientos teóricos como prácticos de la asignatura. El contenido de esta prueba incluye tanto los temas explicados así como las lecturas propuestas.

Para poder superar la asignatura los alumnos deberán cumplir con los dos criterios establecidos; asistencia, y superación del examen. Si alguno de estos dos criterios no son superados el alumno no obtendrá la evaluación

## positiva de la asignatura.

Respecto a las convocatorias extraordinarias, el alumno deberá tener cubierto el criterio de asistencia a clase para poder presentarse a las mismas, igual que sucede con la convocatoria ordinaria.

### **Bibliografía básica**

### **Los apuntes estarán a disposición de los alumnos en la página web del profesor. www.jggomez.eu**

Arques Corrales, Pilar, Carbonell Soto, L. , Compaña Rosique, Patricia y Gomis Castelló, José

Javier. Introducción a las bases de datos. Año: 2001. ISBN: 84-7908-562-2.

Borruel, Fernando. Access 2000: Ejercicios. Editorial Anaya 2002. ISBN: 84-415-1429-1. Cubells, P. Contawin 2000. Editorial Anaya 1999. ISBN 84-415-0865-8

González Gómez, Morini Marrero, Nacimento (2003): Control y gestión del área comercial y de producción de la PYME: una aplicación práctica con: SP FacturaPlus y SP TPVplus Elite 2003. Editorial Netbliblo, 2003. ISBN: 84- 9745-022-1.

Novalis, Susann Jones, Dana: Access 2002. Programación con VBA. Editorial Anaya 2002. ISBN: 84-415-1347-3.

Rincón Vega, José Miguel, Areitio Bertolin, Gloria, Areitio Bertolin, Ana, Aldaz Odriozola, Leire y Eguñia Peña, Begoña. Información y bases de datos: principios conceptuales y casos prácticos en MS Access. Año: 2001. ISBN: 84-95836-10-6.

Silberschatz, Abraham Korth, Henry Sudarshan, S. Fundamentos de bases de datos. ISBN: 84- 481-3654-3. Año 2002.

**Winston Wayne L.** Excel 2007. Analisis de datos y modelos de negocios [Sección del libro] // Excel 2007. Analisis de datos y modelos de negocios. - Madrid : Ediciones Anaya Multimedia, 2008.

## **Lecturas adicionales / Direcciones internet**

#### **[www.jggomez.eu](http://www.jggomez.eu/)**

<http://www.fermu.com/content/view/397/2/lang.es/>

[http://www.observatorio.cnice.mec.es](http://www.observatorio.cnice.mec.es/) Programación Excel Observatorio Tecnologico Aprendiendo Programación con Microsofot Excel 2000 en 24 Horas. Sharon Podlin. Editorial Pearson Educación 2001

[http://www.elguille.info/hhw/dnm/hhw\\_01.aspx](http://www.elguille.info/hhw/dnm/hhw_01.aspx)

<http://jldexcelsp.blogspot.com/2010/02/tablas-dinamicas-en-excel-con-archivos.html>

<http://jldexcelsp.blogspot.com/2010/02/datos-externos-en-tablas-dinamicas-de.html>

<http://jldexcelsp.blogspot.com/2006/09/la-funcin-desref-offset-de-excel-una.html>

<http://www.xperimentos.com/2008/03/04/funcin-desref-calcular-datos-mensuales-acumulados-en-excel/> <http://lqrexceltotal.blogspot.com/2008/03/la-funcin-desref.html>

<http://lareboticadeexcel.blogspot.com/2009/04/calculos-con-rangos-dinamicos-desref-y.html>

<http://excelforo.blogspot.com/2009/06/rangos-dinamicos-funcion-desref.html>

<http://www.allexcel.com.ar/funciones/DESREF/DEREF.html>

<http://excelforo.blogspot.com/2009/07/otros-usos-de-desref.html>

<http://jld-excel-grafico.blogspot.com/2009/02/tipo-de-grafico-intercambiable-en-excel.html>